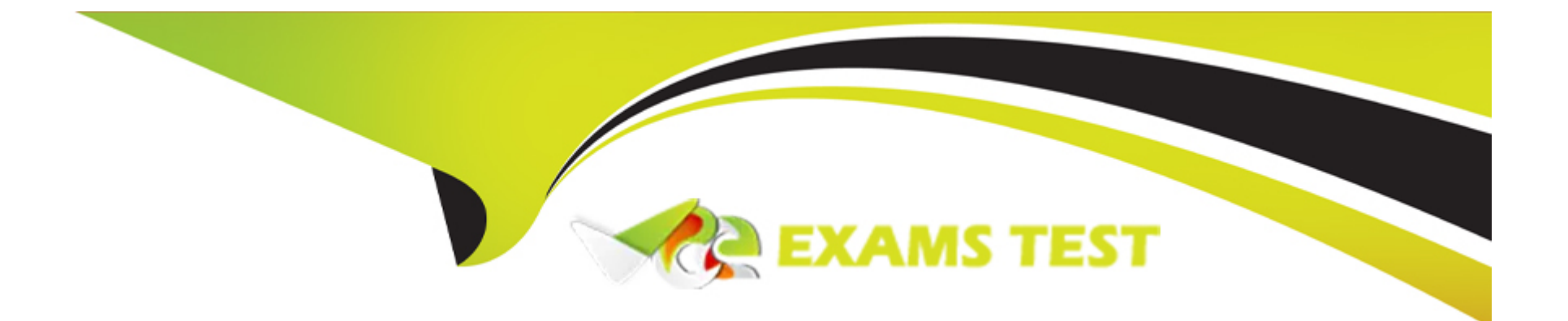

# **Free Questions for LFCS by vceexamstest**

## **Shared by Leach on 15-04-2024**

### **For More Free Questions and Preparation Resources**

**Check the Links on Last Page**

### **Question 1**

#### **Question Type: FillInTheBlank**

Which command is used to sync the hardware clock to the system clock? (Specify ONLY the command without any path or parameters.)

#### **Answer:**

### **Question 2**

**Question Type: MultipleChoice**

Which of the following is observed and corrected by a NTP client?

#### **Options:**

**A-** The skew in time between the system clock and the hardware clock.

**B**- The skew in time between the system clock and the reference clock.

- **C-** Changes in the time zone of the current computer's location.
- **D-** Adjustments needed to support Daylight Saving Time.

#### **Answer:**

B

### **Question 3**

**Question Type: MultipleChoice**

Which of the following are commonly used Mail Transfer Agent (MTA) applications? (Choose THREE correct answers.)

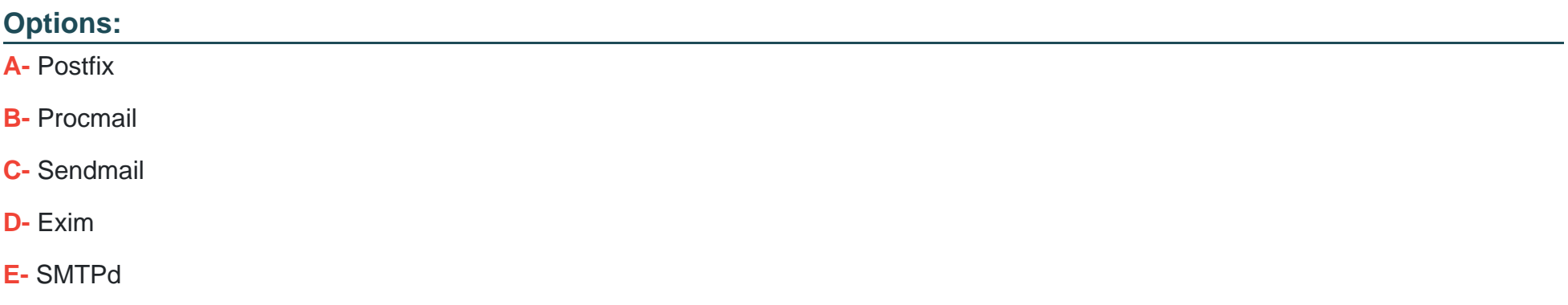

A, C, D

### **Question 4**

#### **Question Type: MultipleChoice**

Which of the following parameters are used for journalctl to limit the time frame of the output? (Choose TWO correct answers.)

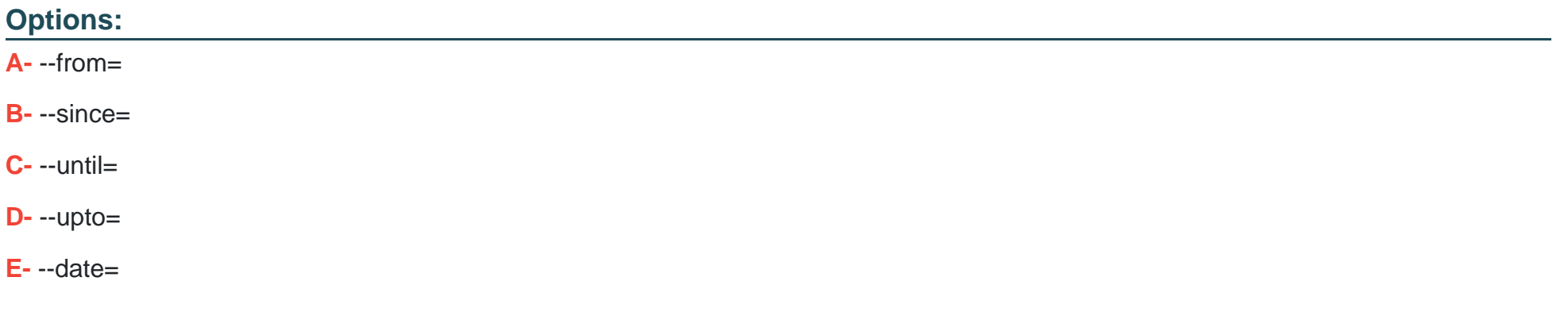

#### **Answer:**

B, C

### **Question 5**

#### **Question Type: MultipleChoice**

Why is the correct configuration of a system's time zone important?

#### **Options:**

**A-** Because the conversion of Unix timestamps to local time relies on the time zone configuration.

**B**- Because the time zone is saved as part of the modification times of files and cannot be changed after a file is created.

**C-** Because the environment variables LANG and LC\_MESSAGES are, by default, set according to the time zone.

**D-** Because NTP chooses servers nearby based on the configured time zone.

#### **Answer:**

A

### **Question 6**

**Question Type: FillInTheBlank**

After adding a new email alias to the configuration, which command must be run in order to ensure the MTA knows about it? (Specify the command without any path but including all required parameters.)

#### **Answer:**

### **Question 7**

#### **Question Type: MultipleChoice**

What is true regarding the command sendmail?

#### **Options:**

- **A-** With any MTA, the sendmail command must be run periodically by the cron daemon.
- **B-** All MTAs, including Postfix and Exim, provide a sendmail command.
- **C-** The sendmail command prints the MTAs queue history of which mails have been sent successfully.
- **D-** It is only available when the sendmail MTA is installed.

B

### **Question 8**

**Question Type: MultipleChoice**

Which file inside the CUPS configuration directory contains the definition of the printers?

#### **Options:**

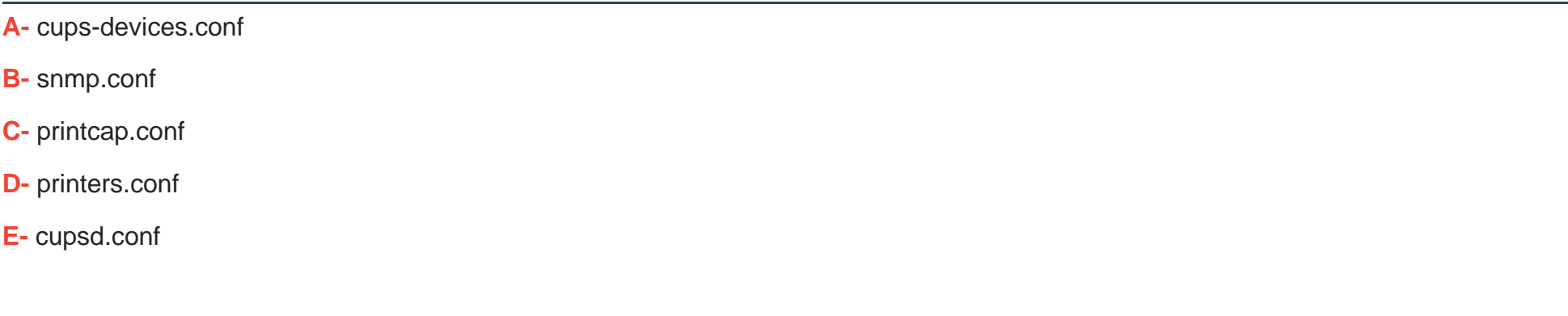

#### **Answer:**

D

### **Question 9**

#### **Question Type: MultipleChoice**

What is the purpose of the command mailq?

#### **Options:**

- **A-** It fetches new emails from a remote server using POP3 or IMAP.
- **B-** It is a multi-user mailing list manager.
- **C-** It is a proprietary tool contained only in the qmail MTA.
- **D-** It queries the mail queue of the local MTA.
- **E-** It is a command-line based tool for reading and writing emails.

#### **Answer:**

D

### **Question 10**

**Question Type: MultipleChoice**

Which of the following are syslog facilities? (Choose TWO correct answers.)

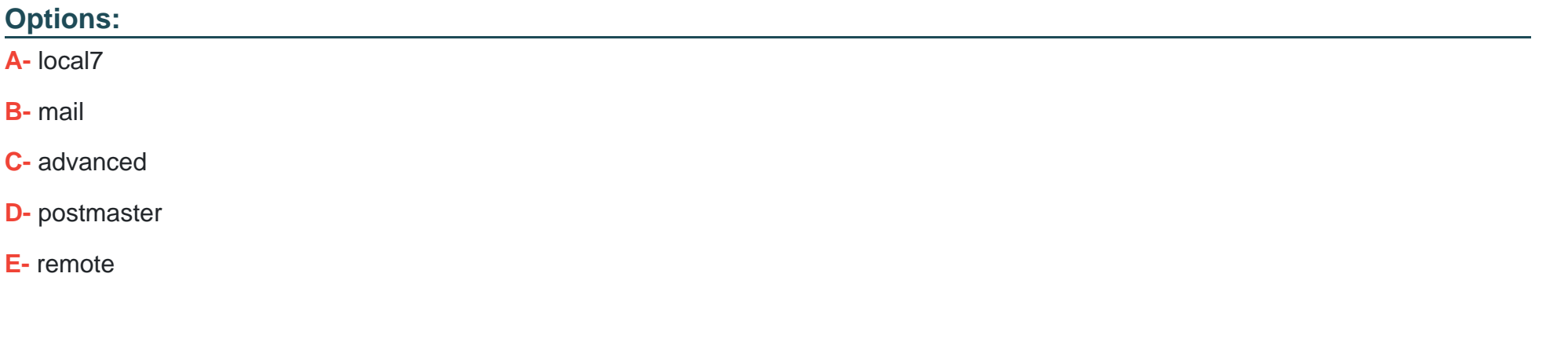

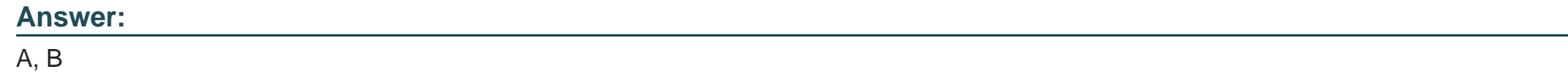

### **Question 11**

**Question Type: MultipleChoice**

Which of the following tasks can be accomplished using the command date? (Choose TWO correct answers.)

### **Options:**

**A-** Synchronize the hardware and system clocks.

- **B-** Output date and time in different formats.
- **C-** Set the system clock.
- **D-** Set the hardware clock.
- **E-** Update the time via NTP.

#### **Answer:**

B, C

To Get Premium Files for LFCS Visit

[https://www.p2pexams.com/products/lfc](https://www.p2pexams.com/products/LFCS)s

For More Free Questions Visit

<https://www.p2pexams.com/linux-foundation/pdf/lfcs>